## Nutzung der GKD-Sätze

## Korrektur einer Körperschaftsansetzung

Bei einer schon vorhandenen Körperschaft (als AK- oder GKD-Satz) werden notwendige Ergänzungen und/oder Korrekturen in der ACC60 von den ErfasserInnen der Titelaufnahme oder den LR festgestellt und durchgeführt. In diesem Fall wird bei der Titelaufnahme, die als Quelle für den Korrekturwunsch dient, ein Info-GKD-Satz in Analogie zu einem Bestands-Hol-Satz angelegt. Dieser sollte zumindest aus der AK-Nummer bzw. GKD-IDN und dem zu ergänzenden bzw. zu korrigierenden Sachverhalt bestehen.

Falls die LR oder ZR eine Rückfrage hat, wird in der Kat. 081f der Text "A Info-GKD..." und in Kat. 081t ein neues Textfeld gesetzt. Über die Indexsuche Index ERH können die Info-GKD-Sätze in der ACC01 recherchiert werden.

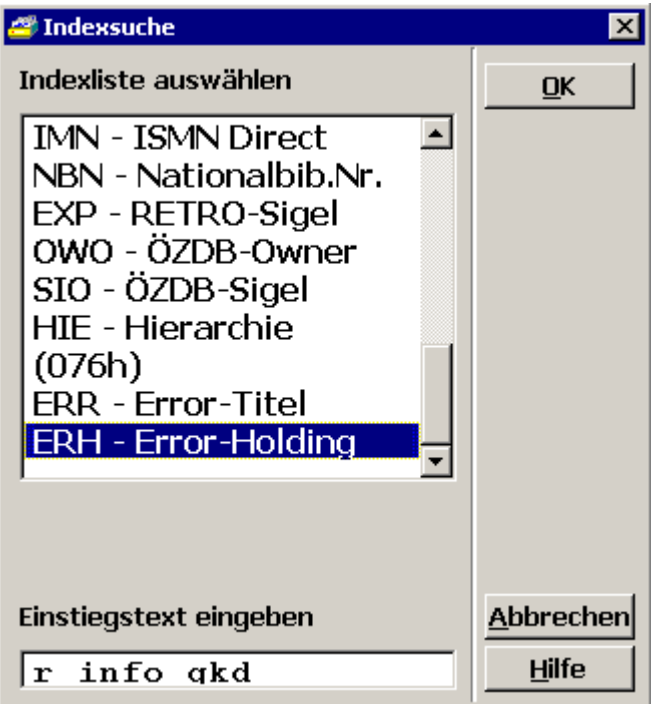

Die Abfrage der Info-GKD-Sätze sollte in regelmäßigen Abständen durchgeführt und die Anfragen/Korrekturen möglichst rasch erledigt werden.

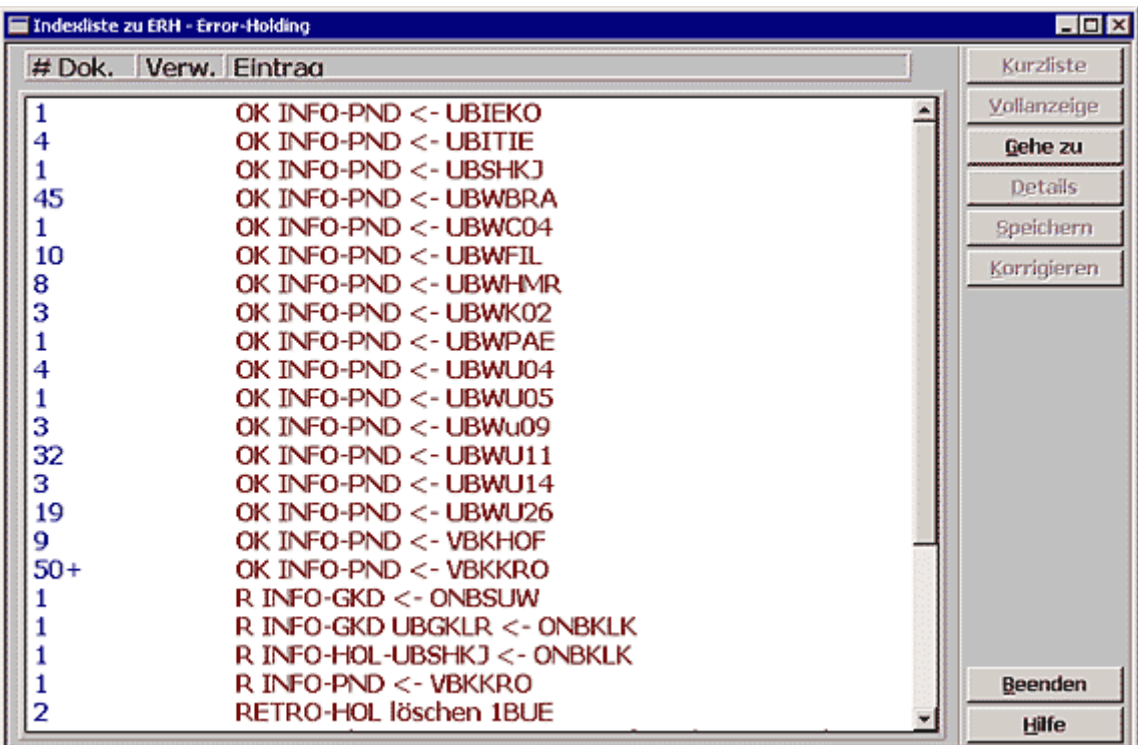

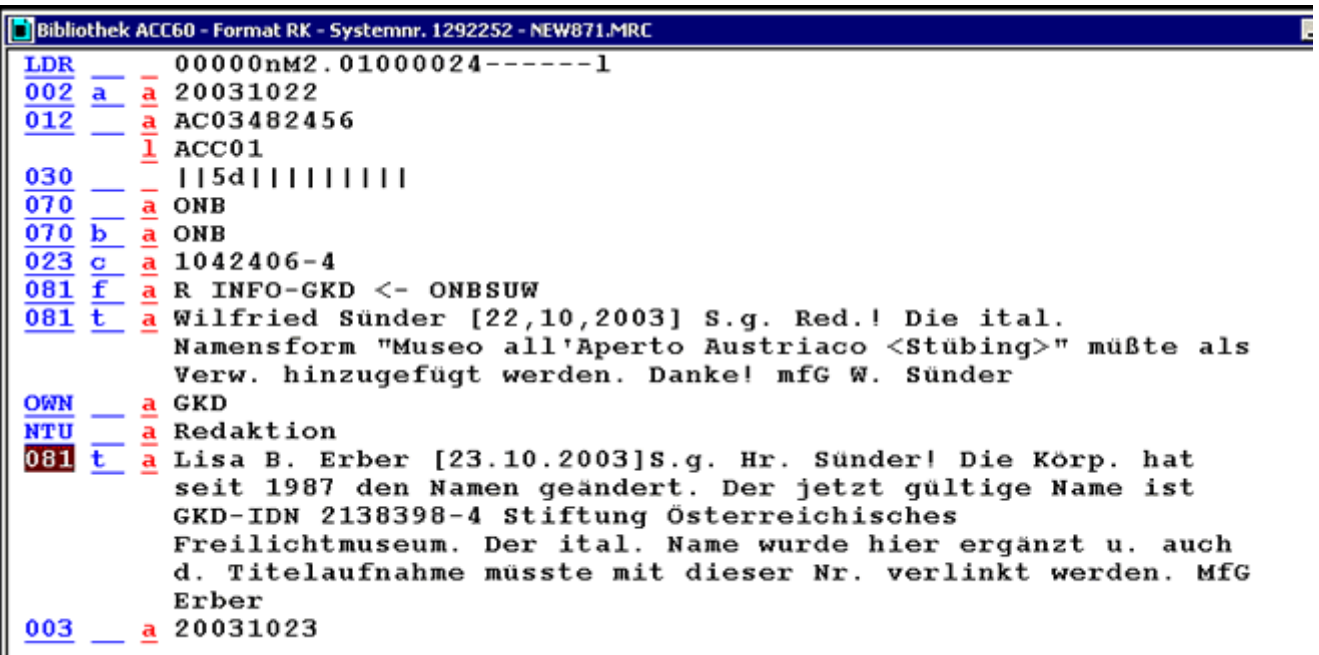

Ausführlicheres siehe unter Redaktionsschema für Norm- und Bestandsdaten.

Falls diese Körperschaft schon in der Quell-GKD angelegt ist, werden von der ZR folgende Maßnahmen gesetzt: Nach Prüfung der für notwendig angesehenen Ergänzungen und/oder Korrekturen werden diese im allgemeinen durchgeführt bzw. vor Erledigung bei der veranlassenden LR rückgefragt (vollständigere Angaben, allenfalls Kopienzusendung, fehlende Quellen und dgl.). Mit Nachmeldung der fehlenden Angaben erfolgt die Durchführung in der Quell-GKD (unter Umständen sind hier auch sonstige Mitbesitzer des Körperschaftsdatensatzes zu berücksichtigen und redaktionelle Klärungen durch die ZRK Berlin abzuwarten). Sollte sich die Korrektur als überflüssig erweisen, erfolgt ein INFO-GKD an die LR.